Asiatisch - pazifischer Wirtschaftsraum

# **Kreisdiagramme auswerten**

In einem Kreisdiagramm werden Zahlenwerte in Kreissektoren dargestellt. Sie zeigen häufig die prozentuale Zusammensetzung einer Gesamtmenge. Mehrere Kreisdiagramme mit verschiedener Größe weisen auf verschieden große Gesamtmengen hin.

#### *1. Schritt: Orientieren*

*Kreisdiagramme helfen dir auf anschauliche Art, einen schnellen Überblick über Anteile einer Gesamtmenge zu erlangen und diese auf einfache Art zu vergleichen. Doch Vorsicht, wenn man die Diagramme nicht genau liest, kann es zu Fehlinterpretationen kommen.*

*Gib zuerst an, welche Inhalte im Kreisdiagramm dargestellt werden. Nutze dazu die Überschrift und, wenn vorhanden, die Legende. Achte auf die Jahreszahl der Daten und ob es sich um prozentuale Anteile oder absolute Zahlen handelt.* c

**Unser Beispiel ist das Kreisdiagramm** 5. In diesem sind die Anteile einzelner Länder Asiens an der Weltbevölkerung im Jahr 2005 dargestellt. Die jeweiligen Anteile sind in Prozent angegeben. a<br>a<br>b<br>a<br>b<br>a<br>c

#### *2. Schritt: Beschreiben*

*Lies die Anteile der einzelnen Kreissektoren ab. Stelle diese dann im Verhältnis zur Gesamtmenge dar. Beachte vor allem den größten und den kleinsten Wert. Vergleiche dann die Werte miteinander. Fasse die zentralen Aussagen des Kreisdiagramms mit deinen Worten zusammen.*

Im Jahr 2005 hat China mit 20,4 % den größten Anteil an der Weltbevölkerung. Es folgen Indien mit 16,9 %, Indonesien hat 3,8 %, Pakistan 2,5 %, Bangladesch 2,2 % und Japan 2,0 % Anteil an der Weltbevölkerung. China umfasst ein Fünftel der gesamten Weltbevölkerung. Von China und Indien aus betrachtet, besitzen die übrigen Länder Asiens relativ geringe Anteile. Jedoch lebt allein in den hier ausgewählten Ländern Asiens fast die Hälfte der gesamten Bevölkerung der Erde.

### *3. Schritt: Erklären*

*Erkläre die Aussagen des Diagramms mithilfe der natürlichen, wirtschaftlichen oder der historischen bzw. politischen Bedingungen und Entwicklungen. Stelle, wenn möglich, einen Bezug zum Zeitpunkt der Datenerhebung her.* 

China und Indien haben im Ergebnis der historischen Entwicklung sehr große absolute Bevölkerungszahlen. Diese sind auch durch die Größe der Länder bedingt. Von daher sind auch die hohen Anteile an der Weltbevölkerung zu erklären.

Andere Länder wie z.B. Japan erreichen nicht die hohen Anteile. Ins Verhältnis zur Größe des Landes gesetzt erhalten diese Anteile jedoch ein viel höheres Gewicht.

## *4. Schritt: Beurteilen*

*Setze dich kritisch mit der Aussagekraft des Diagramms auseinander:*

- *Stimmt die Überschrift mit dem Inhalt überein?*
- *Ist für das gegebene Zahlenmaterial das Kreisdiagramm die günstigste Darstellungsform?*
- *Sind die Zahlenwerte gut ablesbar?*
- *Entspricht die optische Größe der Kreissektoren und des Gesamtdiagramms den Zahlenwerten?*
- *Ist die Darstellung übersichtlich und anschaulich?*
- *Wird durch die Wahl der zeichnerischen Mittel, wie Farbe und Raster, die Aussage beeinflusst oder verfälscht?*

 $\odot$  Das Kreisdiagramm zeigt durch die Größe und farbliche Darstellung der Sektoren sehr anschaulich die hohen Anteile Chinas und Indiens an der Weltbevölkerung. Auch der hohe Anteil der asiatischen Länder an der Weltbevölkerung insgesamt ist gut nachzuvollziehen. Probleme bereiten die Anteile im ein-

stelligen Bereich. Eine Auswahl weiterer Länder würde zu einer noch größeren Unübersichtlichkeit führen. Nachteilig wirkt sich aus, dass keine absoluten Zahlen verwendet wurden. Die absoluten Zahlen würden den realen Bezug zur Gesamtbevölkerung ermöglichen. Hinzu kommt, dass die Gesamtzahl der Weltbevölkerung 2005 nicht als absolute Zahl ergänzt wurde. Bei einem Vergleich der Prozentangaben mit Kreisdiagrammen anderer Jahre kann es daher zu Fehlinterpretationen kommen.

- *Arbeite mit den Kreisdiagrammen 5 und 6. Entscheide, ob die jeweilige Aussage zutreffend ist und begründe deine Antwort: 123*
- *a) Da die Größe der Kreisdiagramme 5 und 6 gleich ist, sind die Gesamtmengen gleich.*
- *b) Da der Anteil der Bevölkerung Chinas an der Weltbevölkerung von 1976 bis heute rückläufig ist, ist auch die Bevölkerungszahl des Landes rückläufig.*
- *c) Da die Anteile der ausgewählten Länder insgesamt von 1976 bis heute relativ gleich bei knapp 50 % liegen, hat es kaum Veränderungen in den absoluten Bevölkerungszahlen gegeben.*
- *Beurteile die Darstellungsform der Kreisdiagramme auf den Seiten 23 und 51.*
- *Werte das Kreisdiagramm 7 aus.*

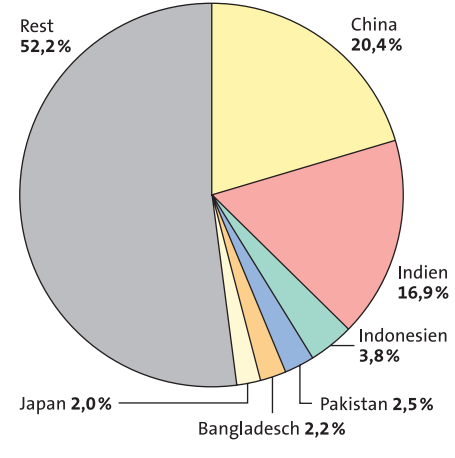

*Anteile ausgewählter Länder Asiens an der Weltbevölkerung 2005*

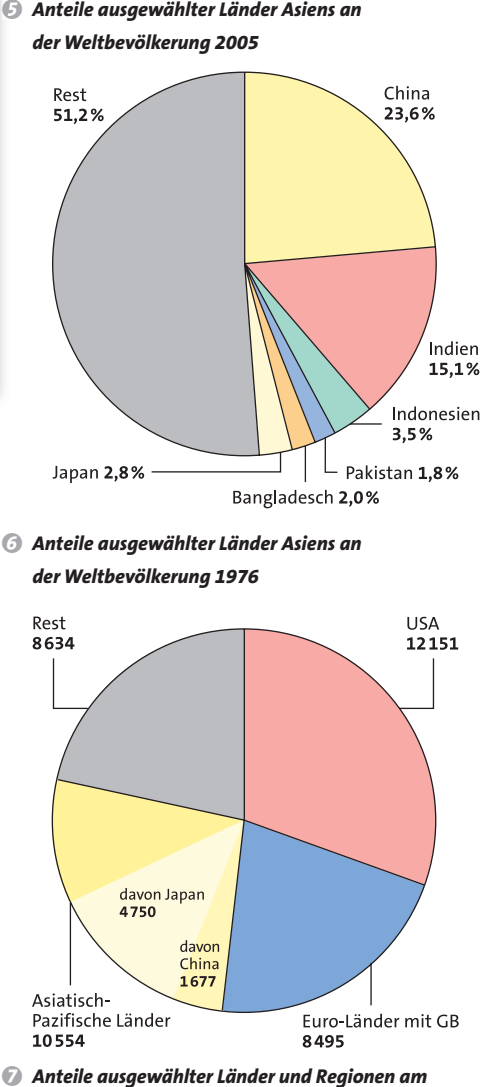

Bangladesch 2,0%

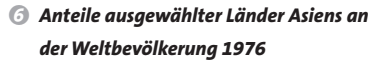

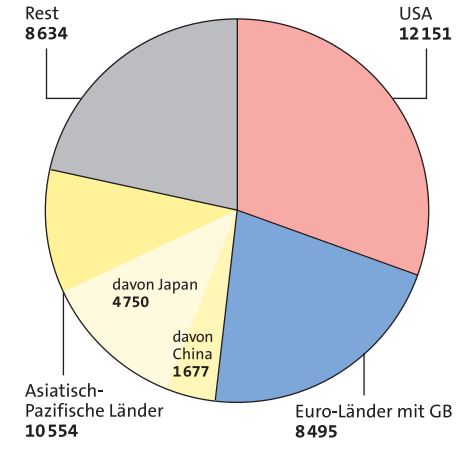

*Anteile ausgewählter Länder und Regionen am Bruttonationaleinkommen (BNE) der Welt 2004 in Mrd. US\$*